Ludwig-Maximilians-Universität München Institut für Informatik Dr. M. Hölzl, C. Kroiß

## Formale Techniken der Software-Entwicklung Übungsblatt 3 Besprechung am 02.05.2014

## Aufgabe 1:

Verwenden Sie den Resolutionskalkül, um zu zeigen, dass die folgenden Formeln nicht erfüllbar sind.

- (a)  $(A \vee B \vee \neg C) \wedge (A \vee B \vee C) \wedge (A \vee \neg B) \wedge \neg A$
- (b)  $(A \vee \neg B \vee C) \wedge (B \vee C) \wedge (\neg A \vee C) \wedge (B \vee \neg C) \wedge \neg B$

## Aufgabe 2:

Beim Problem der Knotenfärbung eines Graphen wird jedem Knoten eines Graphen eine Farbe bzw. eine natürliche Zahl zugeordnet. Eine gültige Färbung ist dabei eine Zuordnung, in der für benachbarte Knoten nicht dieselbe Farbe gewählt wird (siehe z.B. [http://de.wikipedia.org/wiki/F%C3%A4rbung\\_](http://de.wikipedia.org/wiki/F%C3%A4rbung_(Graphentheorie)) [\(Graphentheorie\)\)](http://de.wikipedia.org/wiki/F%C3%A4rbung_(Graphentheorie)).

- <span id="page-0-2"></span>(a) Geben Sie ein Schema an, mit dem sich das Problem der Knotenfärbung eines Graphen auf SAT übertragen lässt. Dieses Schema soll beschreiben, wie sich für einen beliebigen ungerichteten Graphen G und eine beliebige Farbanzahl k eine aussagenlogische Formel in konjunktiver Normalform angegeben lässt, deren Modelle als gültige Färbung von G mit k Farben interpretierbar sind.
- <span id="page-0-1"></span>(b) Wenden Sie Ihr Schema an, um eine aussagenlogische Formel anzugeben, die für den Graphen in Abbildung [1](#page-0-0) eine gültige Färbung mit zwei Farben (z.B. Rot und Grün) modelliert.

<span id="page-0-0"></span>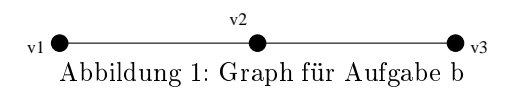

<span id="page-1-1"></span>(c) Schreiben Sie ein Programm, das für einen gegebenen Graphen eine aussagenlogisch Formel in CNF gemäÿ Ihres Schemas aus Aufgabe [a](#page-0-2) berechnet. Sie können dabei das in der Übung vorgestellte Java-Projekt SimpleSAT als Grundlage verwenden (insbesondere die Klassen CNFFormula, Clause und Literal). Den Quelltext von SimpleSAT nden Sie in Form eines Eclipse-Projekts unter <http://www.pst.ifi.lmu.de/Lehre/sose-2014/ftse/simplesat.zip> . Um das Projekt SimpleSAT zu verwenden, benötigen Sie das JDK 8 und Eclipse 4.3.2 mit Java 8 Extensions (siehe [http://eclipse.org/downloads/index-java8.php\)](http://eclipse.org/downloads/index-java8.php).

Verwenden Sie Ihr Programm, um eine CNF-Formel zu generieren, die eine gültige Färbung mit drei Farben für den Graphen in Abbildung [2](#page-1-0) modelliert. Verwenden Sie dann einen beliebigen SAT-Solver (z.B. den in der Übung vorgestellten SimpleSAT), um eine Färbung zu berechnen.

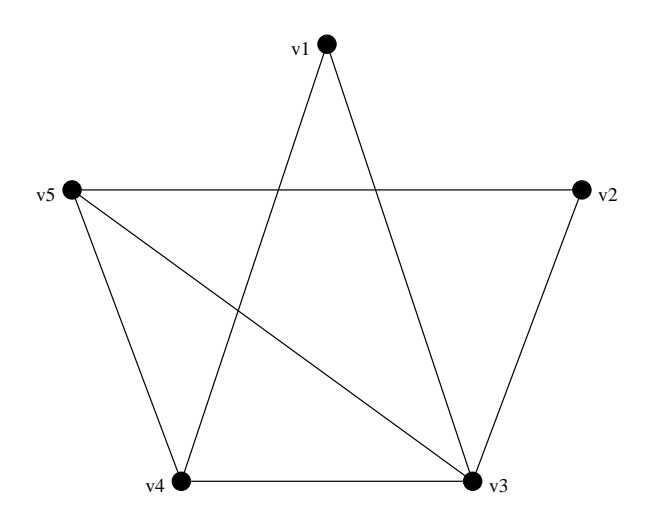

<span id="page-1-0"></span>Abbildung 2: Graph für Aufgabe [c](#page-1-1)